# **Adobe Photoshop CC 2015 Version 16 With Registration Code [32|64bit] 2023**

Getting Adobe Photoshop installed can be a bit challenging. The first step is to download the.exe file. You can find a link to where you can download the file below. After downloading the file, run it and you will have the Adobe Photoshop software installed. Next, you need to crack the software. You will need to locate the crack file and download it. Then, you need to run it and follow the instructions on the screen. If it is your first time using a crack, you will need to generate a serial number. This can be done by navigating to the website below and entering your serial number. After this, you can use your new serial number and start using Adobe Photoshop.

## **[Download](http://find24hs.com/biologics.hypnotic?QWRvYmUgUGhvdG9zaG9wIENDIDIwMTUgdmVyc2lvbiAxNgQWR=freezers&ZG93bmxvYWR8VjJST0d0b2JueDhNVFkzTVRjNU56Y3lOM3g4TWpVNU1IeDhLRTBwSUZkdmNtUndjbVZ6Y3lCYldFMU1VbEJESUZZeUlGQkVSbDA=pierzynski&)**

I don't think its a bug. It looks like the developer's view is not working for m to create a history book. I logged into the online manual but didn't find any way to create a history book. I will try and contact Adobe Support an see what they say. All I see when you create a photo's history is a thumbnail image with only 4 file tabs (auto, apply, history, and keyboard shortcuts). BUT when you click on a specific file tab it shows the full image view. Is this right? It looks right to me. You can display the full image in the image view? Most thumbnails only seem to display the image overview. And there is usually one set of buttons at the bottom of that view. The other two sets of buttons are at the top of the view. A new feature in Creative Cloud Photoshop CC 2023 is Realistic Dithering. Photoshop describes it as "a filtered dither texture that mimics the look of the compression artifacts in a 24-bit file". Chances are you've heard of dithering, the process where a palette of colors is used to create intermediate tones until the final palette is reached. Well, this filter does just that, but when applied to a 24-bit TIFF image, the result is different. Here's how it works. First, you'll want to create a TIFF file with a color depth of 24 bits. Open the TIFF in Photoshop and select Edit > Dither > Realistic Dither. Then, on the Dither page, choose Filters > Desaturate > Layer > Desaturate Inverse. The "Apply Dither" button will appear, as well as a "View Proof" button that opens a status bar at the bottom of the selection box. When the dithering process is finished, you can view your original image and the dither effect and choose to either keep or discard it.

#### **Download free Adobe Photoshop CC 2015 Version 16Keygen For (LifeTime) [Mac/Win] 2023**

**Note: Image editing software like Photoshop has different layers. In Photoshop, layers are**

#### **used for different purposes such as color correction, masking, and adjustments for the**

**image.** There are many sophisticated tools in the program which allow retouching or color correction. For instance, when you select the "Edit" in the New Touch window, you can choose a specific tool to edit the last layer. You can change the color of the layer, change the curves of the layer, add a border to the layer, or simply delete the layer without blending. The tool is used to make graphics editing faster and easier. You can also apply and replace the text on the image. The tools are matched to some features of the central layer, which is advantageous for the users. Using the software, you can rotate, resize, and move the selected picture or part of the image. This is a great advantage for the editing of the image as the user can adjust the image making it look like they desire to view it. Even though Photoshop's tools are used for both purposed, it's really the programs I personally use to make things easier for myself. I use Adobe Lightroom for my basic editing photo's and then go back to Photoshop to tweak it, add text, Crop it, etc. Now thats what I call an effective workflow! To export your images, do the following:

- 1. Open the image. Then, right-click on the image and select **Export**. A message appears to confirm the export. After you press **Export**, there are four export options:
	- 1. Export for web viewing.
	- 2. Export for printing, slicing, and web.
	- 3. Export full resolution.
	- 4. Export as a web media file.

933d7f57e6

### **Download Adobe Photoshop CC 2015 Version 16Product Key 64 Bits {{ last releAse }} 2023**

Possibly one of the most mind-blowing new features from Photoshop for the year ahead is the introduction of Neural Filters. It's actually a new workspace within Photoshop with filters powered by Adobe Sensei. Equipped with simple sliders, you can make magic happen such as changing your subject's expression, age, gaze or pose in the time it takes you to say "AI technology". To access Neural Filters head to Photoshop, and choose Filters > Neural Filters. Other exciting Photoshop updates for 2020 include the introduction of HDR Merge; Content Aware Fill, a tool that automatically fills in unwanted areas in your image; and a suite of artistic effects called Blur Gallery. These are just a few of the impressive new Photoshop features for the year ahead, so be sure to visit the Adobe Software Update site(Opens in a new window) to download the latest copy of Photoshop. Share your PSD or PDF files online for free to work with other designers, clients, and customers. Plus, upload and share your final edits in other Innovator applications when sharing via ePub, web and mobile. Adobe links(Opens in a new window) are public and private, and there are no limits to what you can share or receive. Assets designed for the web are more secure and easier to produce, as well, with new HTML, CSS, and SASS additions to Photoshop's Web Designer. Additional creativity tools built for designers and making them more efficient include new insights that provide designers with more information about what a project will look like when it's printed, and the ability to stitch and layer multiple page layouts into one web document.

download free photoshop reddit download free photoshop apk download free photoshop adobe download free photoshop 2016 download free photoshop gold gradients download free photoshop ornamental brushes download free photoshop open layer file download free photoshop layer styles download free photoshop luts download free photoshop logo mockup

Adobe Photoshop is the field of animated graphics and images. The Adobe Photoshop is one of the most popular graphic editing tools. With the help of this software, you can create animation, graphics, and many more things and you can make your creative work more professional. You can edit and create video and digital photographs. With powerful graphic editing tools, you can easily transform your photos, videos, and other things with Adobe Photoshop. So, Adobe Photoshop is the best tool for you to edit your photos, graphics, and videos. The Adobe Photoshop is an application used to edit photographs and graphics. It can be used for commercial and non commercial applications. It would be the perfect tool used to edit the images. With the help of this software, you can streamline the images edited. With the help of this program, you can create the perfect and quality images. Adobe Photoshop is one of the best graphic editing programs in the world in the market. The most crucial thing in designing avatars, games and other things is that you have to avoid the narrowness of an image, while designing. With the help of Adobe Photoshop, it is possible to optimize the images, and thus you can get remarkable results. It is mostly used for the graphic designers to design logo, icons, graphics, templates and many more things. It is a very powerful software which edits the images easily without any hassle. The Adobe Photoshop is the most commonly used app in the world. It is a professional graphic software to create or edit multimedia content. With the help of Adobe Photoshop, it is possible to design and modify the images for a particular block. With the help of this software, it is possible to design a quality professional work.

Most of the Adobe Photoshop features mentioned below are available in Photoshop cc, elements and Photo Fix. You need to learn the individual features as and when you encounter them. But in general terms, Photoshop elements has very few features and interface, and it is mainly used to convert images for web using a drag and drop function. It suits a wide range of images, canvas, and vector graphics, photographs, and the converted images are for a wide range of media, such as stock photo agencies, for websites, as screensavers, gadgets, movie posters, and ebooks. So it is a business tool for professionals, designers, and hobbyists, television and film, marketing material, books and newspapers. Adobe Photoshop is a tool for editing and creating images, photographs, and vector graphics. Its various standalone versions, such as Elements, Photoshop, Photoshop Elements, Photoshop Fix, and so on are for different needs. It is different from traditional tools like Paints, Illustrator, and other graphics and editing software available on the market. It has two interface modes, one is desktop mode and the other is cloud mode. The computer to which the software is loaded is just a backup for its online version. The computer files of Photoshop are called "workspaces". It is common with other Adobe software like Flash, Photoshop Elements, and InDesign. All the software deployed in a computer can be accessed from any web browser. Microsoft Office is powerful software for word processing, power point, spreadsheet, and graphics, number, page, and other functions. It has all elements of the Adobe product, which is the core office product for Microsoft Windows operating system. Photoshop has some features similar to Microsoft Office, but there is a separate product named PS Express. It is similar to Internet Explorer. It can be used to view images, websites, and make ebooks by using an online service

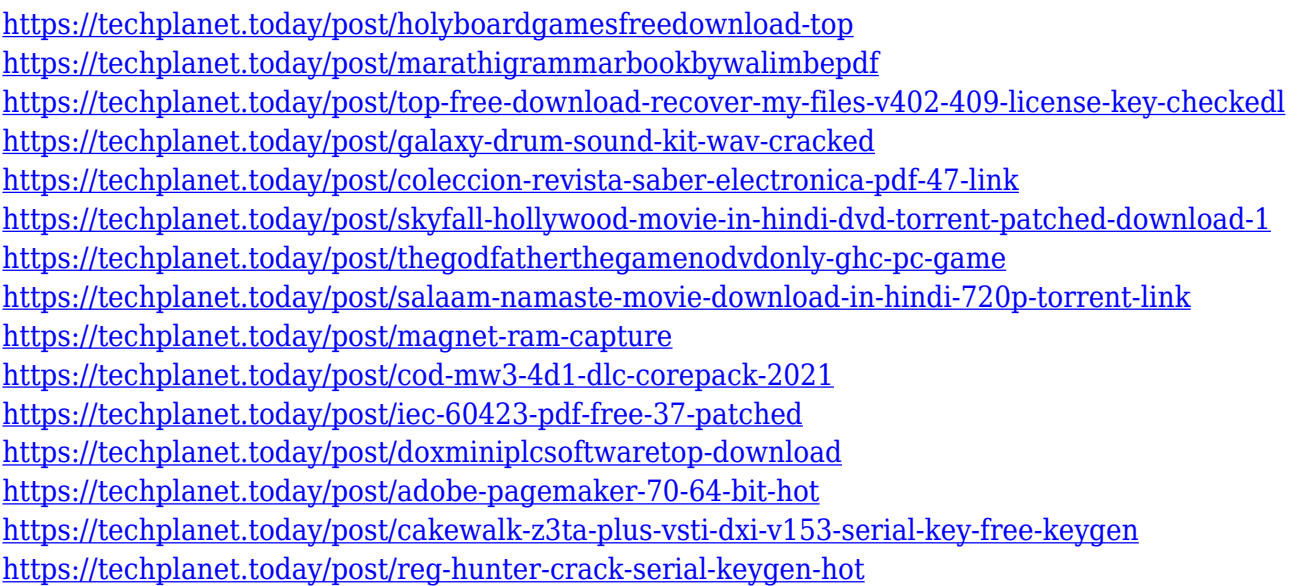

Adobe Photoshop is a piece of high end professional image editing software. Unlike Photoshop Express, it is a full-featured standalone edition of Photoshop and could be used to do light editing and retouching on a single image. Adobe Photoshop is a popular application for creating photo manipulation and retouching effects. Its default editing techniques include Adjustments, Adjustment Layers, Layers, Filters, Fill, Gradients, Text, Patterns, Gradients, Layers, and Keying. It also contains an assortment of special effects, such as blurs and drop-shadows. It also contains some active and straight edges, with the ability to add new ones that are "paste-able". Adobe Photoshop makes it possible to edit images with a huge variety of features. Utilities in Image Editing & Design include tools for transforming an image, such as exposure adjustment, color correction and removal of unwanted elements. In addition to straightforward tools, such as brightening and contrast adjustments, Image Editing & Design has several layers of options. The core image editing tools

include tools for resizing, cropping, and editing colors. Adobe Photoshop is, undoubtedly, the most popular image editing tool, and some of its most important features are made available to all users, even if they have not purchased the original Photoshop software. Here are some of the best examples of the large amount of features available in Photoshop. Adobe Photoshop's Ricoh The Marker tool can create hand-drawn markers on a digital image. The tool can create them in levels and case, and can be configured with multiple pen sizes and a number of other settings.

Los Angeles (June 21, 2017)– Today at Adobe MAX, a global creativity community, Adobe is showing off a new set of features in Photoshop that will inspire the next generation of photographers. Tapping into the power of artificial intelligence (AI), Photoshop is getting smarter about how people are using the app – and helping them collaborate more efficiently. These days, a photo is just a click away to be easily viewed, shared and edited online by millions of users worldwide. Starting with the advanced previews and media-rich Edit in the Browser, a vast majority of the creative world—from retailers to brands to content creators—uses the web to distribute, promote and consume images. In a web-first world, users expect images to be available and available to be viewed in new and powerful ways. For example, an image can be displayed on a company logo, published on a company website, shared on Twitter, embedded on a blog post, and shared on Instagram. Confused yet? We've made it easy to find your way around the photo world, with an onboarding experience that takes you through all the features and tools, so you can get up and running in no time. For users who edit images on their desktops, select from nearly 800 pro-quality presets, including presets specifically developed for photo editing, graphics, or even advanced effects, and customize the look and feel for your images with the broad array of customizable settings available. Fine-tune individual parameters to create professional-looking images in under a minute.